# **Wait For Process Action**

The Wait for Process action waits for a given process to start or finish, or alternatively for it to open or close a window.

For an overview of "Wait For..." events, including specifics of the Wait Options, see this topic.

## Find process

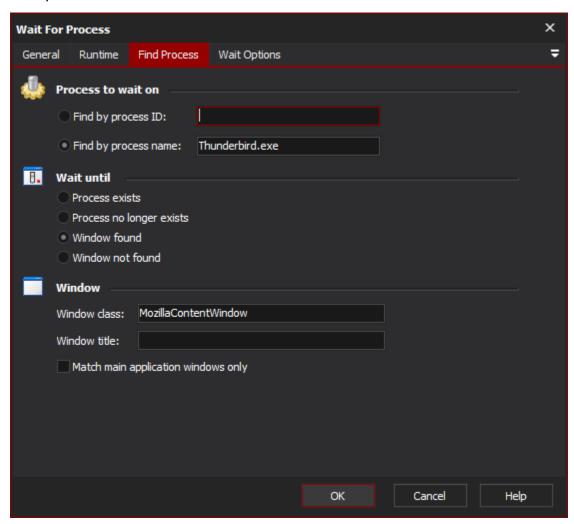

## **Process to Wait On**

The process can be specified by Process ID or name.

## Find by process ID

Find by process name

### **Wait Until**

The wait action will block until one of the following happens:

#### **Process exists**

The process is running in the system.

#### Process no longer exists

The process has terminated (or, in the case of Process Name, no processes of the given name are running.)

#### Window found

A window matching the "Window" description has been found.

#### Window not found

No window matching the "Window" description was found.

#### Window

Windows can be specified by Window class, Window title, or both. (Window Classes can be determined using a Windows "spy" utility like Embarcadero's WinSight32 or Microsoft's Spy++.)

If both Window Class and Window Title are left blank then the Wait for Process action will match any window belonging to the relevant process.

Alternatively, if the process name and ID are left blank then the Wait for Process action will match windows that belong to any process.

Check the "Main application windows only"box to only match main (ie parent) application windows. If the box is unchecked, all child windows will be searched.

Window class

Window title

Match main application windows only

Wait options

Wait options

**Enable timeout** 

**Polling interval** 

On timeout